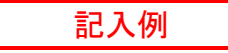

## 【JIS規格製品】 ※各項目の先頭に"●"がある項目は、SIIホームページにて公表

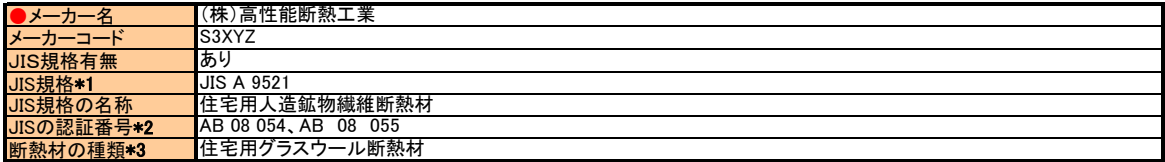

\*1 JIS規格番号を入力すること 。JIS規格番号毎にシートを分けて登録すること。過去3年以内に認証を受けていること。

\*2 当該JISの認証番号。JIS認証番号を全て入力すること。

\*3 断熱材の種類は、"住宅用グラスウール断熱材 "等を入力すること。

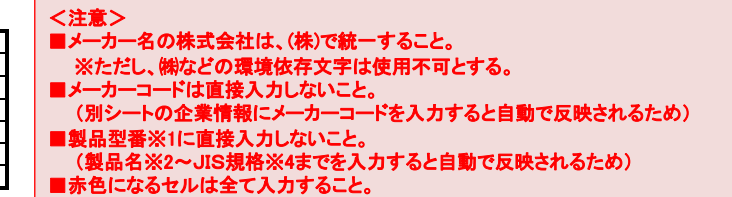

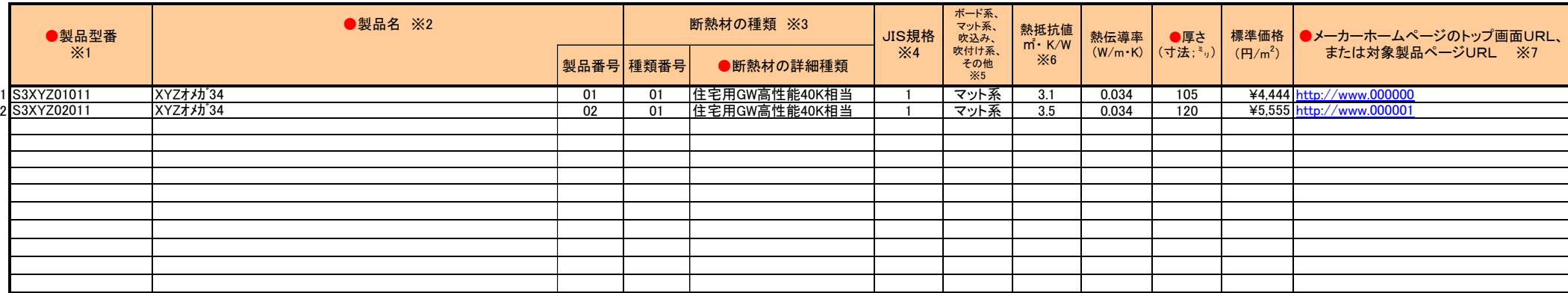

#### 数字は半角、英字は半角大文字で記入すること。

※1 製品型番は、10桁で入力すること。 (メーカーコード:5桁)+(製品番号:2桁)+(種類番号:2桁)+(JIS規格:1桁)

※2 製品名を入力すること。製品番号は、連続性を持った2桁の数字を入力すること。

※3 断熱材種類を入力すること。断熱材の種類は、"住宅用グラスウール 24K相当"、"A種押出法ポリスチレンフォーム保温板3種"、"A種ビーズ法ポリスチレンフォーム保温板特号"等を記載。

GW="01"、RW="02"、EPS="03"、XPS="04"、PUF="05"、PE="06"、PF="07"、GW(吹込)="08"、RW(吹込)="09"、CF(吹込)="10"、PUF-S(吹付)="11"、その他="99"

※4 対象製品のJIS規格の有無を入力すること。

JIS規格がありの場合:1 JIS規格値を超える断熱性能を有する場合 :2 JIS規格がない場合:3

※5 吹込み、吹付け系を選択した場合は、別紙「施工業者登録リスト」の提出も行うこと。

※6 熱抵抗値は、JIS Z8401に従って四捨五入して小数点以下1桁に丸めた値とする。

※7 メーカーホームページのトップ画面URL、または対象製品ページURLを入力すること。

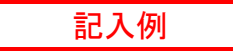

# 【JIS規格準拠\*1製品】 ※各項目の先頭に"●"がある項目は、SIIホームページにて公表

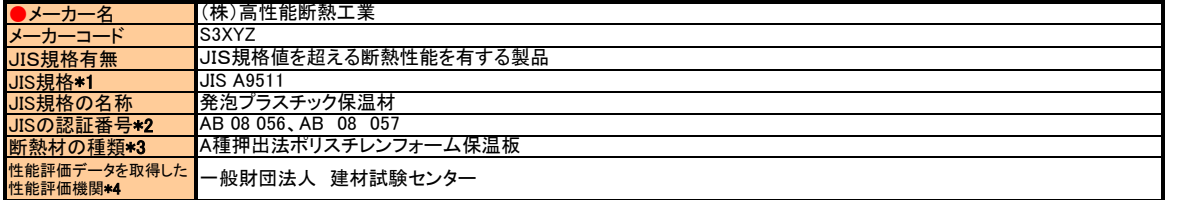

\*1 JIS規格番号を入力すること 。JIS規格番号毎にシートを分けて登録すること。過去3年以内に認証を受けていること。

\*2 当該JISの認証番号。JIS認証番号を全て入力すること。

\*3 断熱材の種類は、"住宅用グラスウール断熱材 "等を入力すること。

\*4 性能評価データを取得した性能評価機関は、当該断熱材について、過去3年以内に性能評価を受けた第三者性能評価機関の名称を入力。

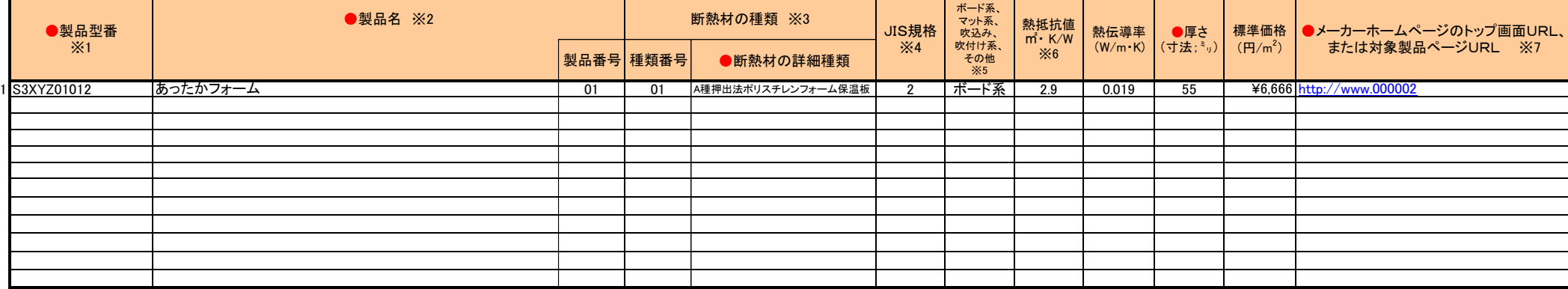

#### 数字は半角、英字は半角大文字で記入すること。

※1 製品型番は、10桁で入力すること。 (メーカーコード:5桁)+(製品番号:2桁)+(種類番号:2桁)+(JIS規格:1桁)

※2 製品名を入力すること。製品番号は、連続性を持った2桁の数字を入力すること。

※3 断熱材種類を入力すること。断熱材の種類は、"住宅用グラスウール 24K相当"、"A種押出法ポリスチレンフォーム保温板3種"、"A種ビーズ法ポリスチレンフォーム保温板特号"等を記載。

GW="01"、RW="02"、EPS="03"、XPS="04"、PUF="05"、PE="06"、PF="07"、GW(吹込)="08"、RW(吹込)="09"、CF(吹込)="10"、PUF-S(吹付)="11"、その他="99"

※4 対象製品のJIS規格の有無を入力すること。

JIS規格がありの場合:1 JIS規格値を超える断熱性能を有する場合 :2 JIS規格がない場合:3

※5 吹込み、吹付け系を選択した場合は、別紙「施工業者登録リスト」の提出も行うこと。

※6 熱抵抗値は、JIS Z8401に従って四捨五入して小数点以下1桁に丸めた値とする。

※7 メーカーホームページのトップ画面URL、または対象製品ページURLを入力すること。

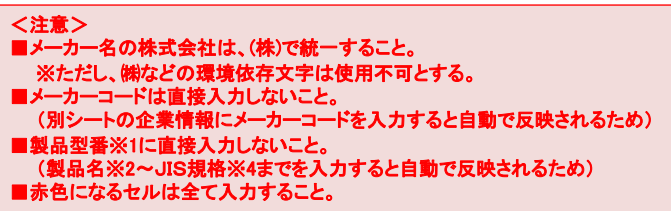

# 高性能建材 対象製品申請リスト【断熱材】 スタントンのサンストンのサンストンのサンストンのサンストンのサンストンのサンストンのサンストンのサンストンのサンストンの

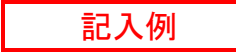

### 【JIS規格外製品】 ※各項目の先頭に"●"がある項目は、SIIホームページにて公表

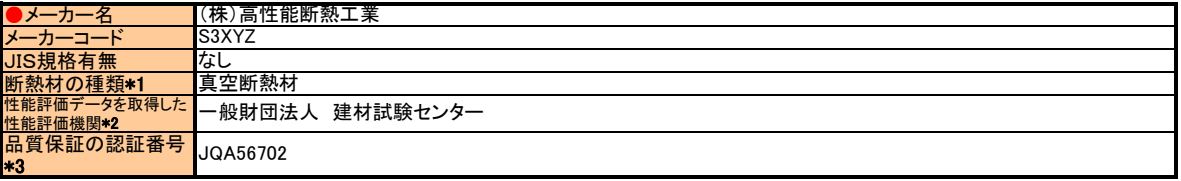

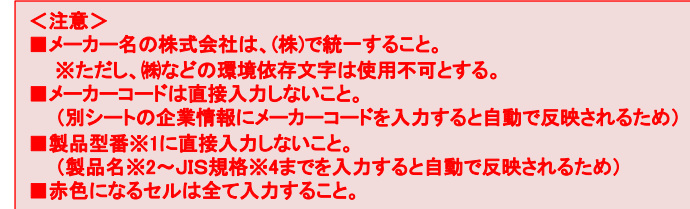

\*1 断熱材の種類は、"住宅用グラスウール断熱材 "等を入力すること。

\*2 性能評価データを取得した性能評価機関は、当該断熱材について、過去3年以内に性能評価を受けた第三者性能評価機関の名称を入力すること。

\*3 ISO9001等の認証番号をすべて入力すること。

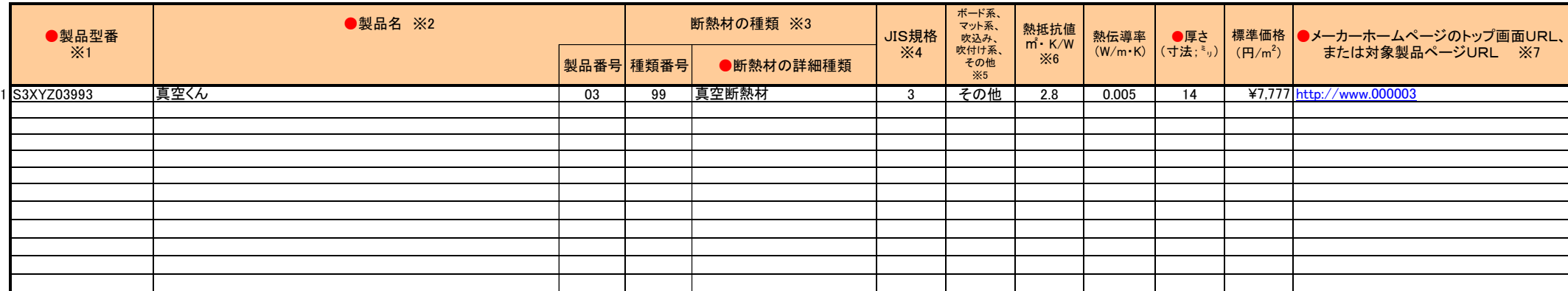

#### 数字は半角、英字は半角大文字で記入すること。

※1 製品型番は、10桁で入力すること。 (メーカーコード:5桁)+(製品番号:2桁)+(種類番号:2桁)+(JIS規格:1桁)

※2 製品名を入力すること。製品番号は、連続性を持った2桁の数字を入力すること。

※3 断熱材種類を入力すること。断熱材の種類は、"住宅用グラスウール 24K相当"、"A種押出法ポリスチレンフォーム保温板3種"、"A種ビーズ法ポリスチレンフォーム保温板特号"等を記載。

GW="01"、RW="02"、EPS="03"、XPS="04"、PUF="05"、PE="06"、PF="07"、GW(吹込)="08"、RW(吹込)="09"、CF(吹込)="10"、PUF-S(吹付)="11"、その他="99"

※4 対象製品のJIS規格の有無を入力すること。

JIS規格がありの場合:1 JIS規格値を超える断熱性能を有する場合 :2 JIS規格がない場合:3

※5 吹込み、吹付け系を選択した場合は、別紙「施工業者登録リスト」の提出も行うこと。

※6 熱抵抗値は、JIS Z8401に従って四捨五入して小数点以下1桁に丸めた値とする。

※7 メーカーホームページのトップ画面URL、または対象製品ページURLを入力すること。